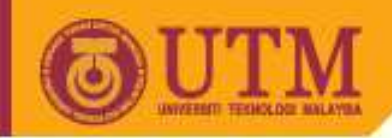

**OPENCOURSEWARE** 

# **SPM 2102PROGRAMMING LANGUAGE 1**

# *Introduction to C++ - Part 2 (Operators)*

### **ByNORAH MD NOOR & MEGAT AMAN ZAHIRI MEGAT ZAKARIA**

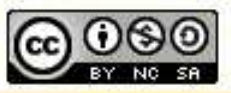

Innovative.Entrepreneurial.Global

ocw.utm.my

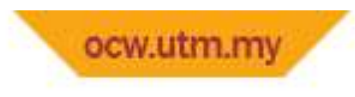

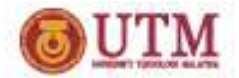

#### **Topics**

- Aritmetic operators
- Comparison operators
- Logical operators

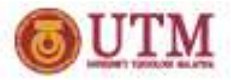

## Introduction of expression

- An expression is a sequence of operands and operators that reduce to a single value.
- $\bullet$ Example:

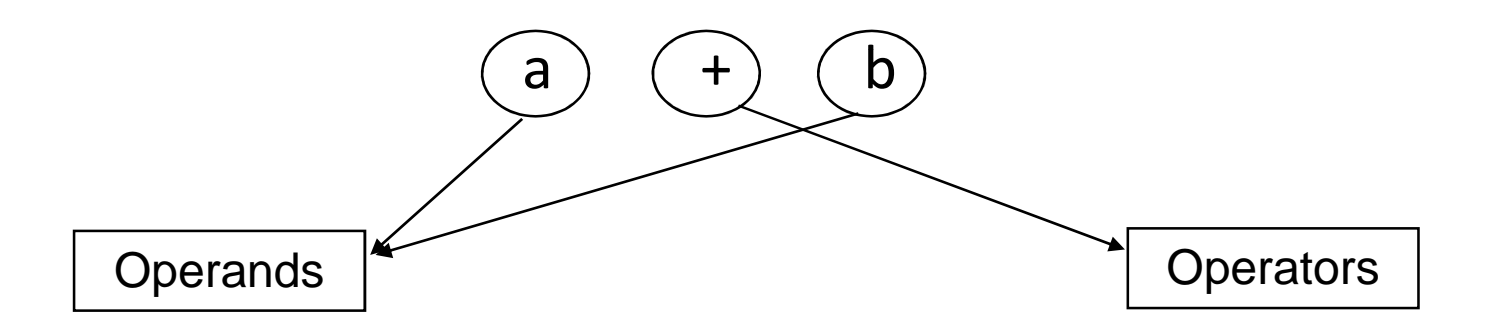

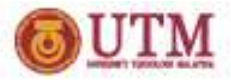

## Introduction of expression

- C++ involves a few type of operators in creating expression:
	- –Input/Output (eg : cout<< | cin>> )
	- –Aritmetic (eg : +, -, \*, /, %)
	- Increment & decrement ( ++ , --)
	- $-$  Comparison (< ,  $\leq$  ,  $>$  ,  $\geq$  , ==)
	- Logical

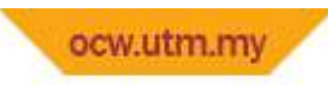

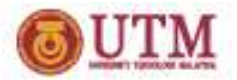

### Arithmetic Operators

• What it arithmetic operators?

and the state of the state Mathematics basic operators

- Why we need it?
	- and the state of the state  $-$  Program can perform mathematical calculation

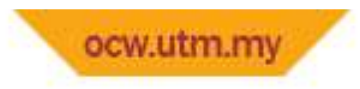

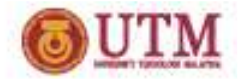

### **Addition**

```
\#include <iostream.h>
\#include <conio.h>
\texttt{void main}()₹.
    float no1, no2, jum;
   cout<<"**ATURCARA PENAMBAHAN DUA INTEGER**\n":
   cout<<"Masukkan nombor pertama: ":
   cin>not:
   cout<<"Masukkan nombor kedua: "
   cin>no2:
   jum = no1 + no2;
   cout<<"Hasil tambah dua nombor anda ialah: "<< jum;
   cout < "\nTekan mana-mana kekunci untuk teruskan..."
   qectch() ;
```
 $\overline{\phantom{a}}$ 

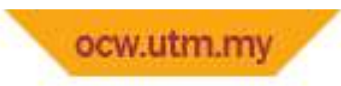

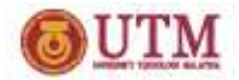

## **Subtraction**

```
#include <iostream.h>
#include <conio.h>
void main()\mathbf{f}int tolak;
   tolak = 12\texttt{count} \ll \texttt{"Nilai mula} = \texttt{"<totalak} \ll \texttt{endl};tolak = tolak-2;
   cout<<"Nilai kedua
                              = "<<tolak<<endl:
   tolak = tolak-2.
   \texttt{count} \ll \texttt{''Nilai} ketiga = "<<tolak<<endl;
   tolak = tolak-2:
   cout<<"Nilai keempat = "<<tolak<<endl;
   getch();
```
Page 7

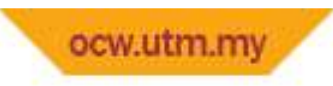

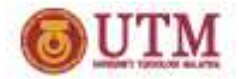

## **Multiplication**

```
\#include <iostream.h>
#include \langleconio.h>
\textbf{void } \text{main}()\mathcal{L}float panjang, lebar, tinggi, isipadu;
   panjang = 4.5:
    lebar = 3.0tinggi = 2.5isipadu = \frac{1}{2}panjang * lebar * tinggi;
   cout<<"Isipadu kuboid ialah "<<isipadu:
   getch();
R
```
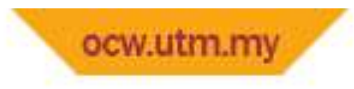

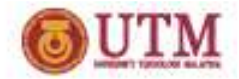

## **Division**

```
#include <iostream.h>
#include \langleconio.h>
void main()\mathbf{f}float a=6, b=3, jumlah:
   float purata;
   jumlah = a + b;
   purata = jumlah/2:
   cout<<"Purata ialah "<<purata<<endl;
   getch();
```
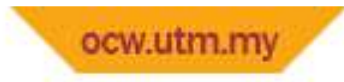

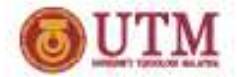

#### $\mathbf{M}$ oduluo **Modulus**

```
#inc1ude < iostream.h#include <conio.h>
\text{void } \text{main}()\left\{ \right\}int noi, no2, bahaqi, modulus;
   cout ("ATURCARA PENGGUNAAN MODULUS":
   cout \langle \cdot^n \ranglen\ranglen\langletMasukkan nombor pertama: ";
   cin>not:cout ("Masukkan nombor kedua: "
   min>max:
   bahaqi = n01 / n02;
   modulus = [no1 * no2:cout<<"Hasil bahaqi dua nombor anda ialah "<<br/>bahaqi;
   cout<<"Baki hasil bahaqi tersebut ialah "<<modulus;
   cout ("\nTekan mana-mana kekunci untuk teruskan..")
   qectch();
```
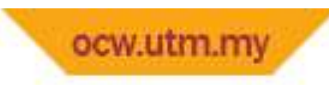

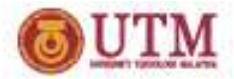

#### Arithmetic: Increment

- $\bullet$ Unary increment operator: ++
- $x = x + 1$ ; can be written as :
	- ++x; "pre-increment operator"
	- x++; "post-increment operator"
- • $y = ++x$ ; is equivalent to
	- $x = x + 1;$  $y = x;$
- • $y = x++;$  is equivalent to
	- $y = x;$  $x = x + 1$ ;

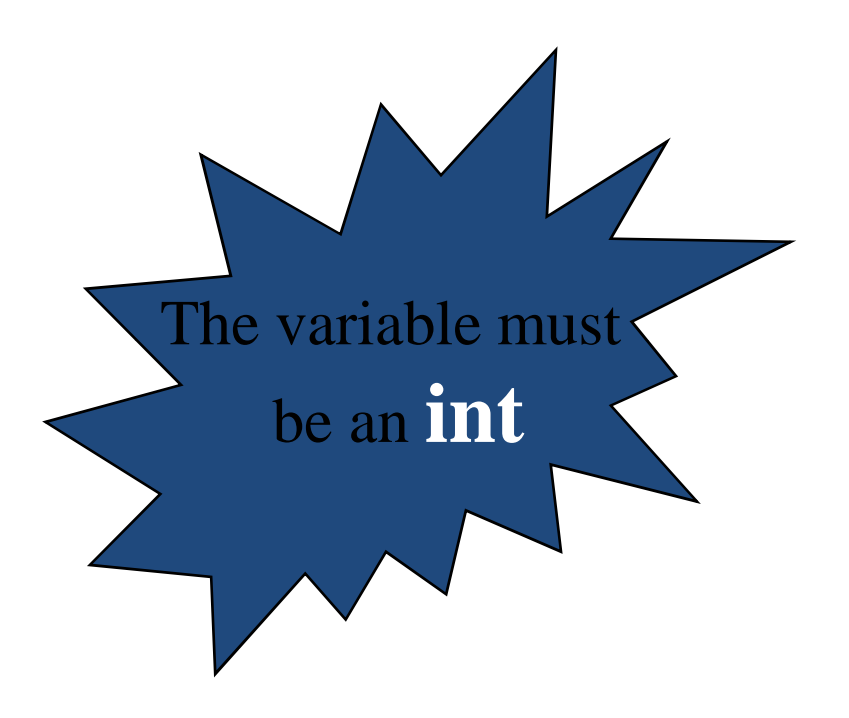

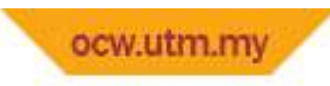

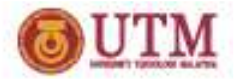

#### Arithmetic: Decrement

- $\bullet$ Unary decrement operator: --
- $x = x 1$ ; can be written as :
	- --x; "pre-decrement operator"
	- x++; "post-decrement operator"
- • $y = -x$ ; is equivalent to
	- $x = x 1;$  $y = x;$
- $\bullet$  $y = x--;$  is equivalent to
	- $y = x;$  $x = x - 1$ ;

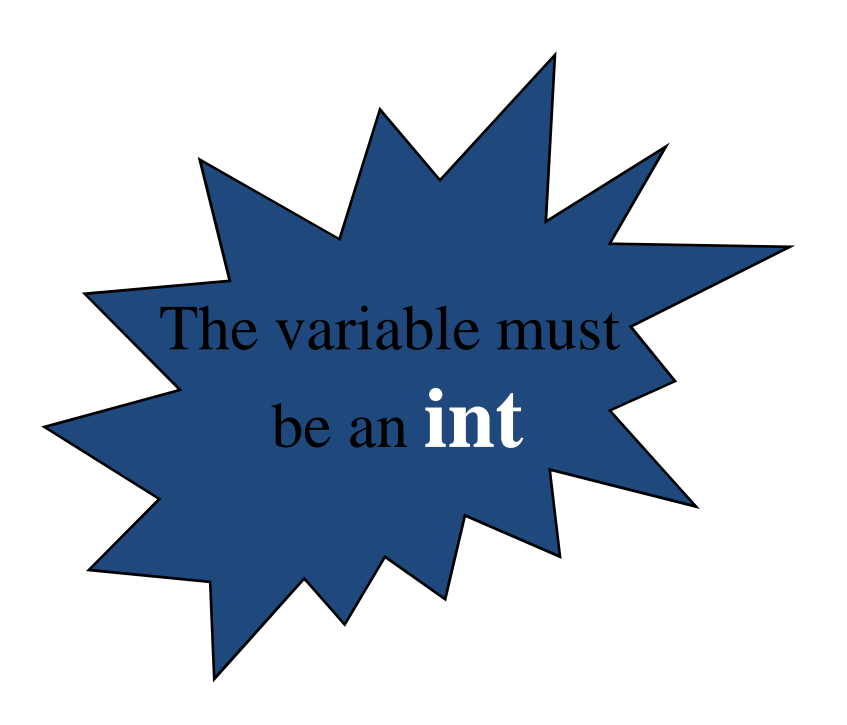

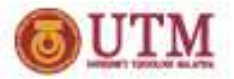

### Comparison Operators

- What it comparison operators?
	- and the state of the state – Operators use in decision making.
- Why we need it?
	- –— For logical structure (e.g. If, if-else etc)
- Condition in if structures can be formed by using comparison operators.

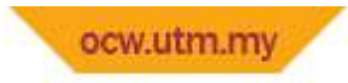

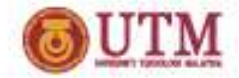

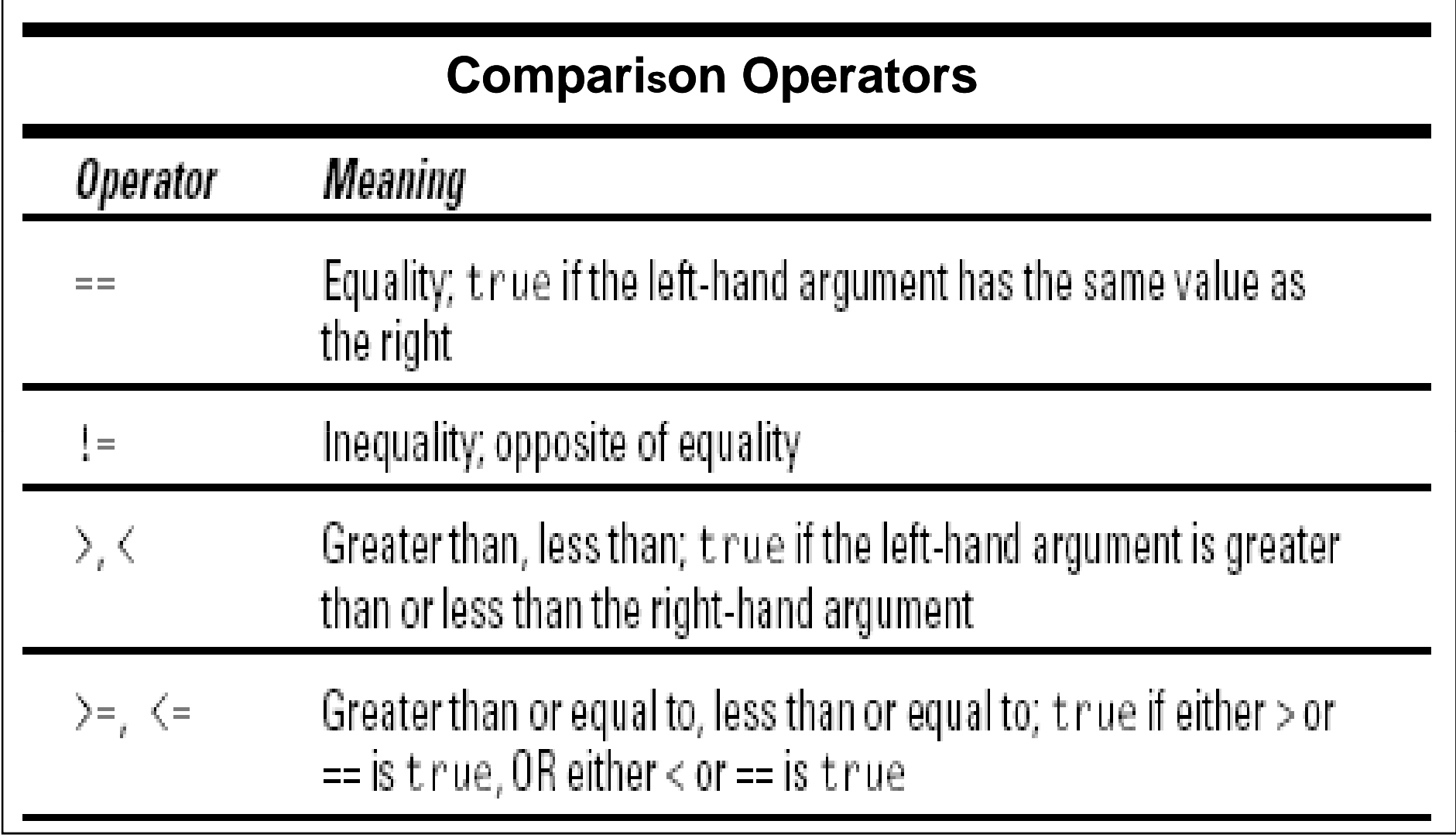

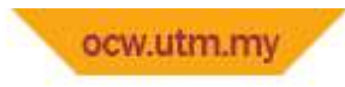

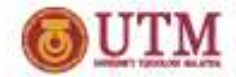

```
#include <iostream.h>#include <conio.h>void main (){
short a=2, b=6, c;cout<<" ####### \n";\text{cout}<< \boxed{(\text{a}>\text{b})<<''\text{n''}};
 cout<< <mark>(</mark>a==2)<<"\n";
getch();}
```
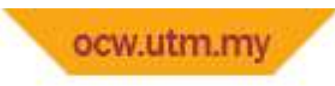

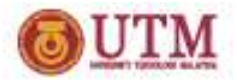

#### Logical Operators

- What it logical operators?
	- and the state of the state  $-$  Is it also use in decision making

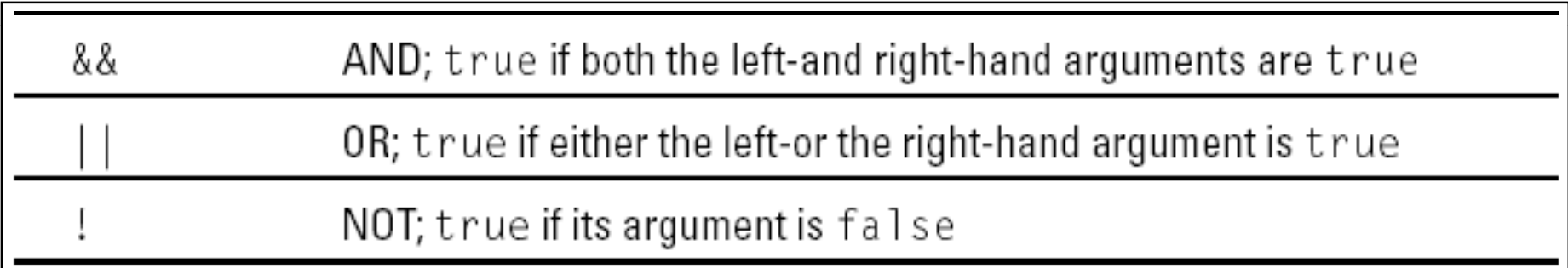

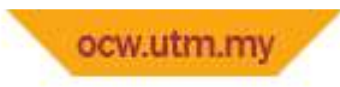

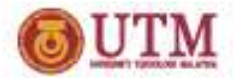

#### Logical Operators

#### **Truth Table**

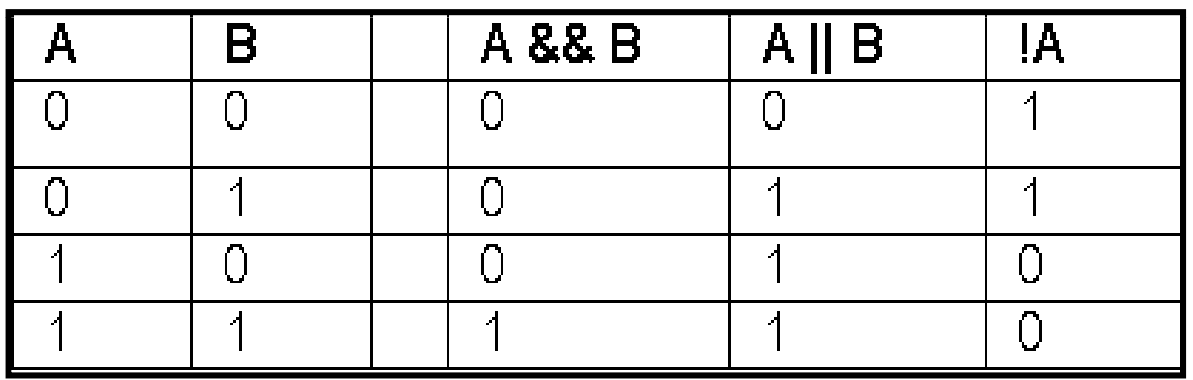